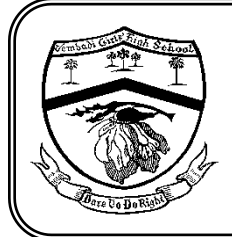

# J/VEMBADI GIRLS' HIGH SCHOOL

First Term Exam – 2018

Information & Communication Technology

GRADE: 11 (2018) **TIME: 3 Hours**

**Part I**

**1.** The appropriate word to fill in the blank in this diagram

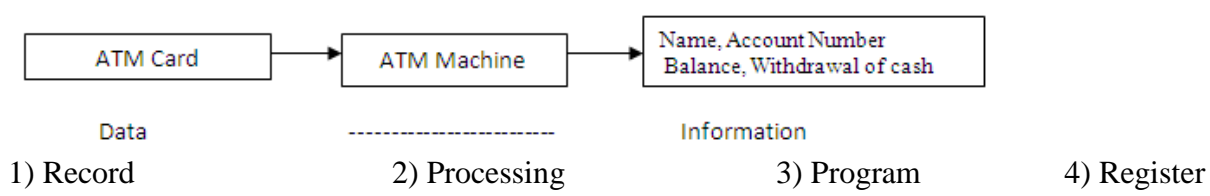

**2.** Match with correct combination

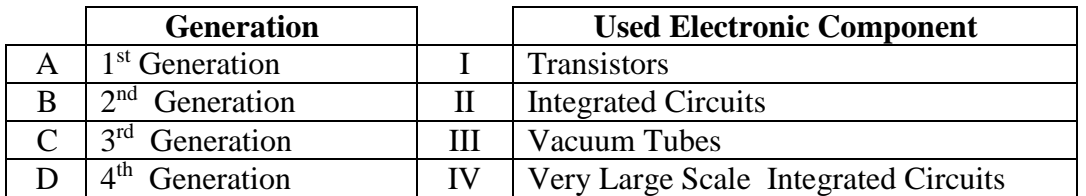

1) A(II), B(III), C(I), D(IV) 2) A(III), B(I), C(II), D(IV)

3) A(II), B(IV), C(I), D(III) 4) A(III), B(II), C(I), D(IV)

**3.** Identify the following ports which are labeled 1-4. 1) PS/2 ports, Serial port, Audio ports, Video port 2) USB Port, Serial port, PS/2 ports, Video port 3) PS/2 ports, Parallel port, Audio ports, VGA port 4) PS/2 ports, Parallel port, Audio ports, Serial port

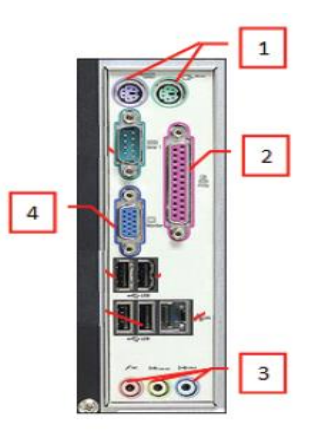

#### **4.** The correct order of Input, Output and Storage Devices.

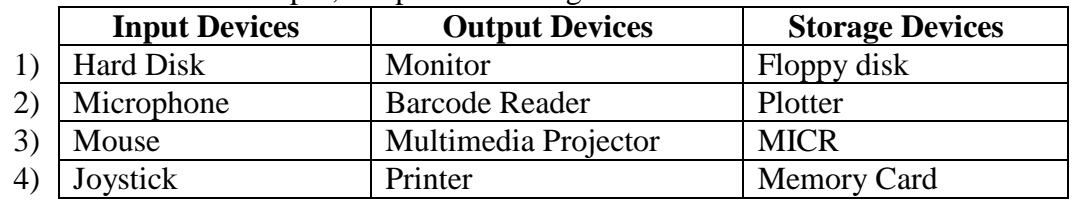

**5.** Which of the following icon represent Star Topology in a computer network?

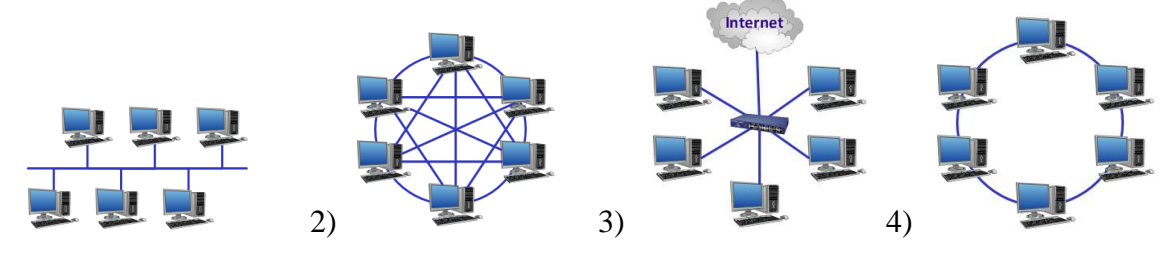

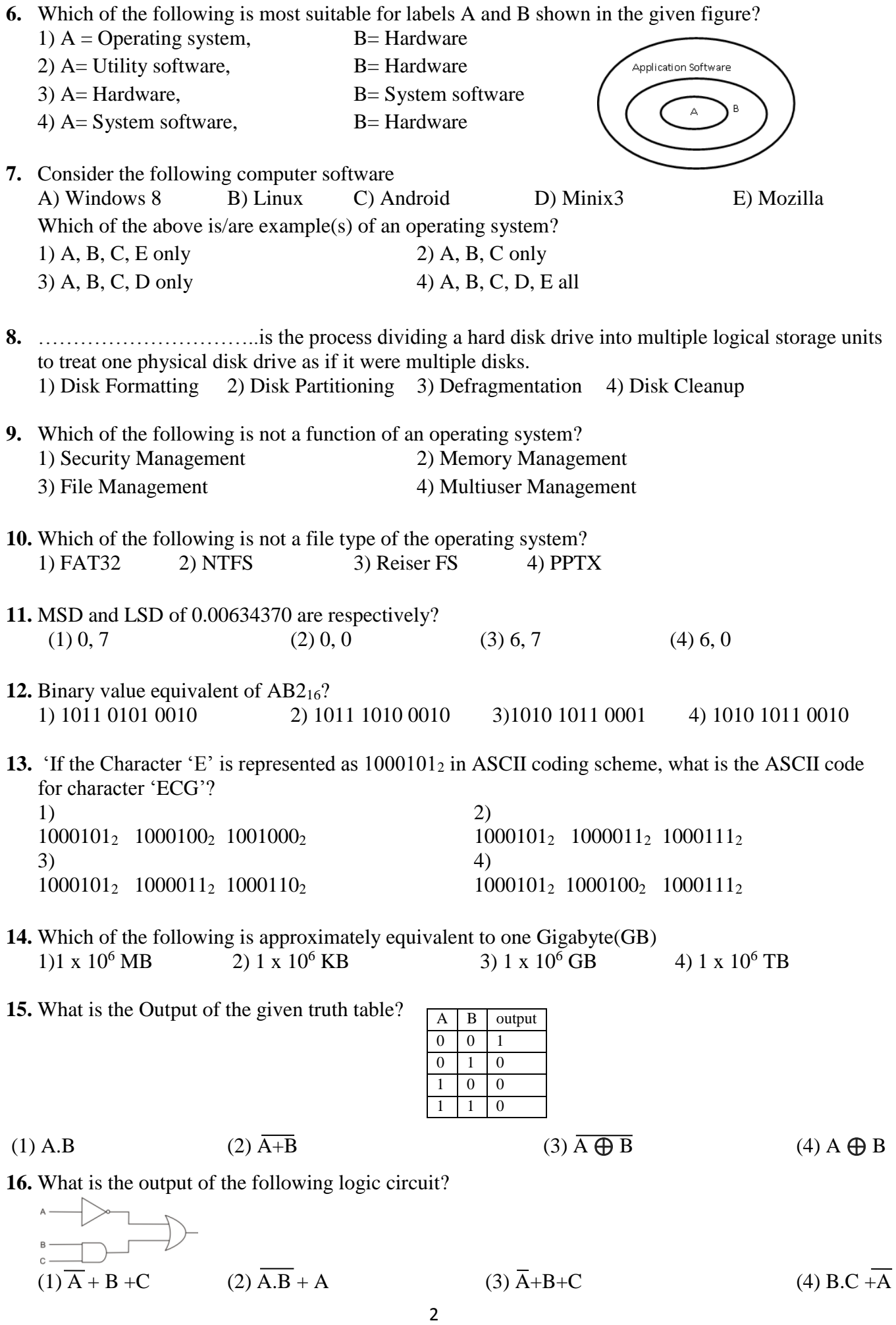

**17.** The equivalent logic gate relevant to the given circuit.

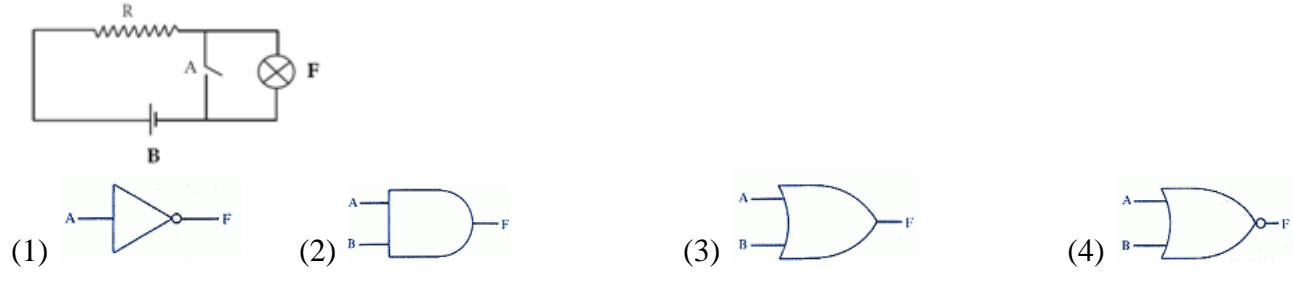

**18.** Which of the following icon is used for **'copy'** in the word processing software?

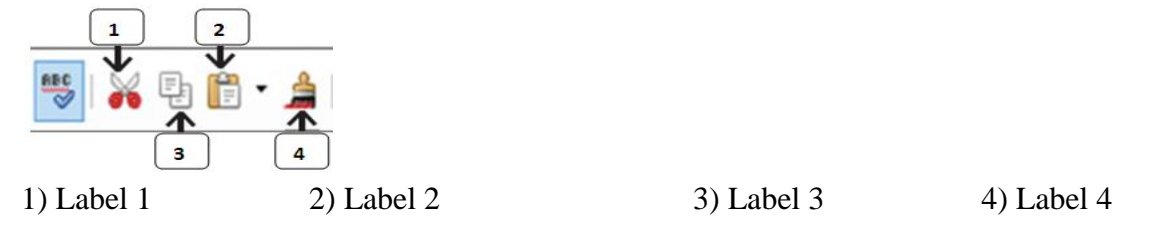

**19.** ………………….. can be used to find synonyms for the words in word processing software. 1) Find and Replace 2) Thesaurus 3) Mail Merge 4) Word Count

**20.** ----------------tool used to create a large capital letter at the beginning of a paragraph. 1) Text Box 2) WordArt 3) Drop Cap 4) Shapes

AΞ

- **21.** Which of the following statement is correct regarding spreadsheet software?
	- (1) Intersection of a row and a column is known as an absolute address.
	- (2) Cell address is represented by the combination of column letter and row number.
	- (3) Cell entries can only be left aligned in spreadsheets.
	- (4) Content of a cell cannot refer to another cell.
- **22.** Find the correct short cut keys used to cut, undo, and open in a word processing software respectively.

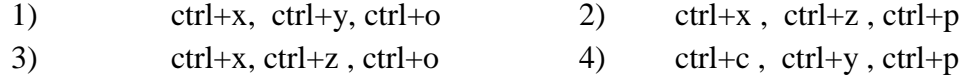

**23.** Landscape and portrait in a word processing software are called. 1) Page Layout 2) Margins 3) Columns 4) Page Orientation

- **24.** How can you create a uniform appearance by adding a background image to all slides?
	- (1) Create a template (2) Edit the slide master
	- (3) Use the autocorrect wizard (4) All of the above
- **25.** Write down the formula that should entered in cell **C3** in order to obtain the value of Y, to draw the given chart for the equation  $Y=2x^2+2x-3$

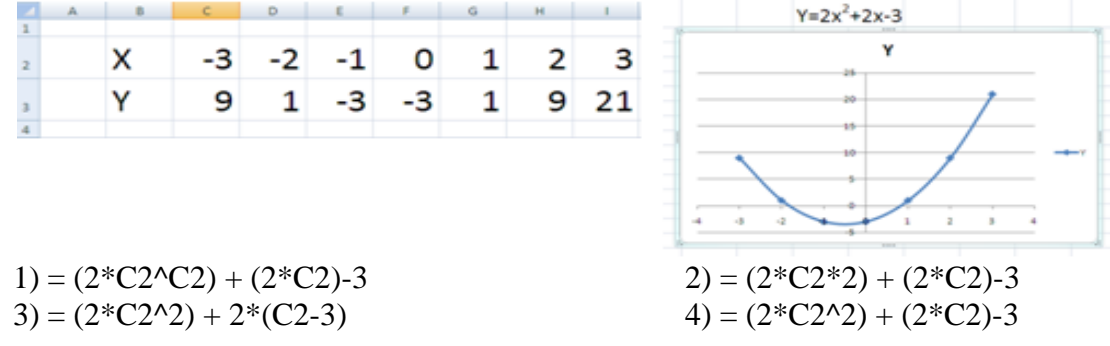

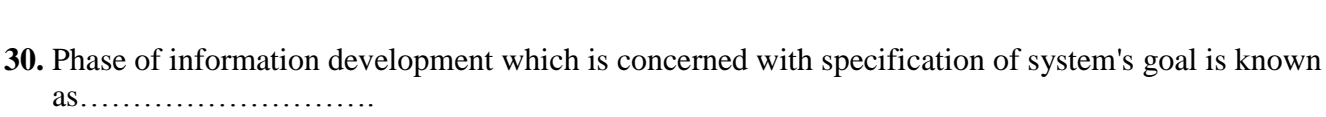

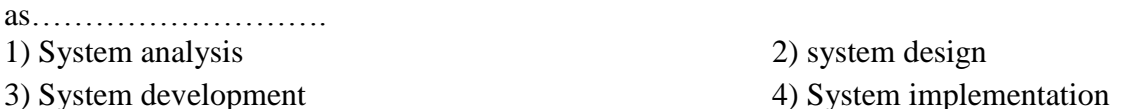

1)PartsID in Computer Parts Table 2)SupplierID in Supplier Table 3)SupplierID in Purchase Table 4)PartsCount in Purchase Table

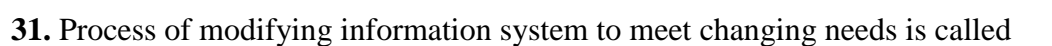

**29.** What would be an example for a foreign key in the data base?

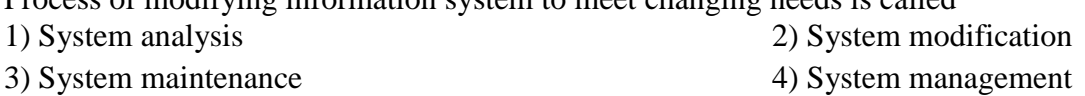

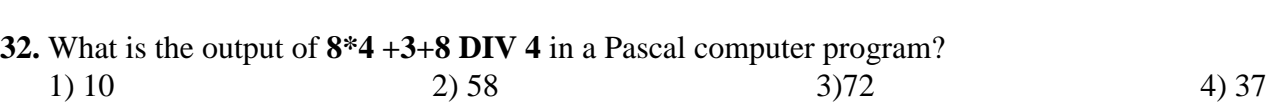

28 and 29.  $\frac{\text{St}}{\text{H}}$ Computer Borts Toble

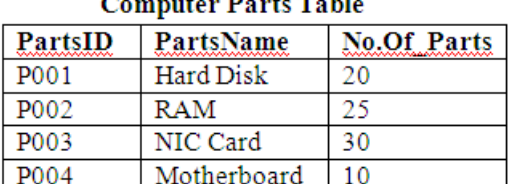

#### **Purchase Table**

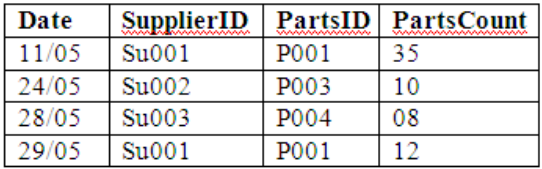

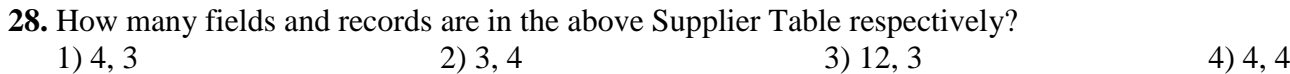

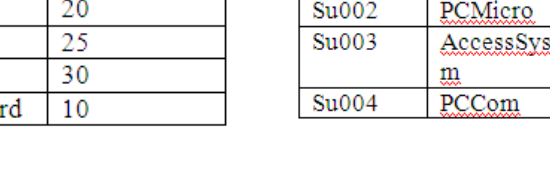

of the circle? 1)  $= A2*B2\text{B}B2$  2)  $= $A2*B2*B2$  3)  $= $A $2*B2*B2$  4)  $= $A $2*B2\text{B}B2$ 

**27.** Which of the following will appear in cell B6 if the formula =SUM(B2:B5)/COUNT(B2:B5) is entered in cell B6? 1) 11 2) 44 3) 4 4 1

Use the following database tables 'Computer Parts', 'Supplier' and 'Purchase' to answer the questions

- Question 26 and 27 are based on the given spreadsheet and information given below. • Area of a circle is  $\pi r^2$ , where r is the radius of the circle
	-

**26.** What formula should be entered into cell C2 to calculate the area

• Assume that the value of  $\pi$  is given in the cell A2

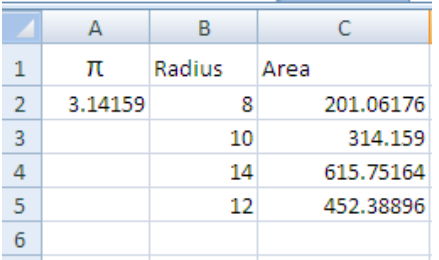

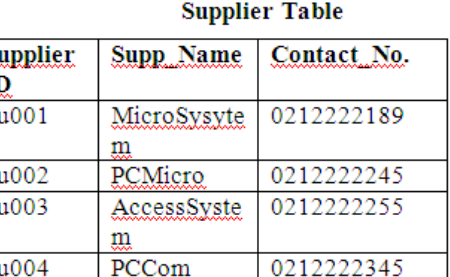

**33.** If you considered an integer array **var num: array [0..4] of integer ;**

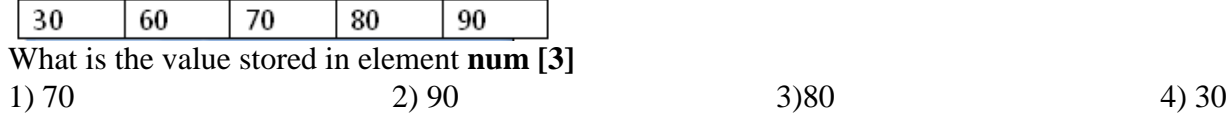

**34.** what is the output of the given flow chart

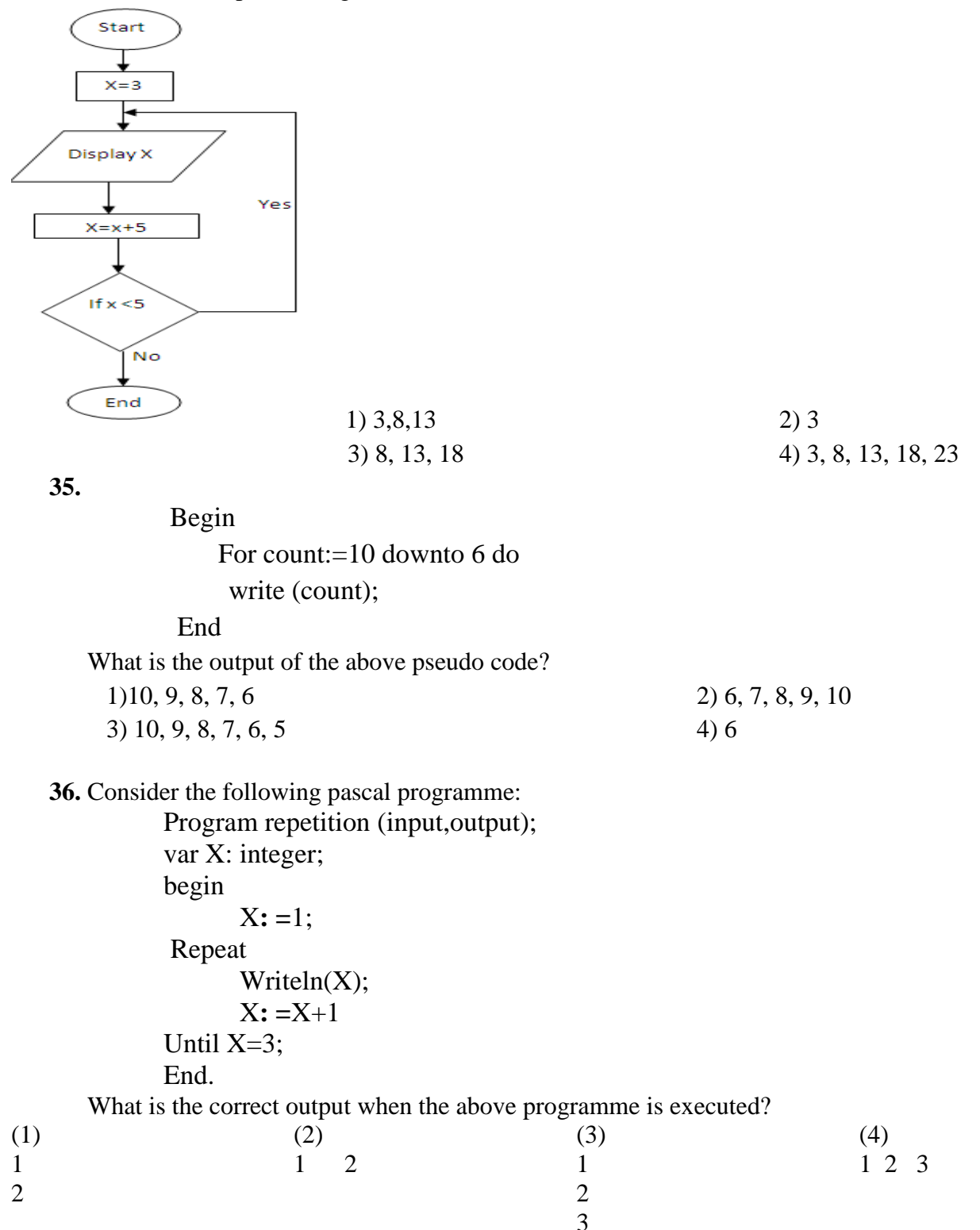

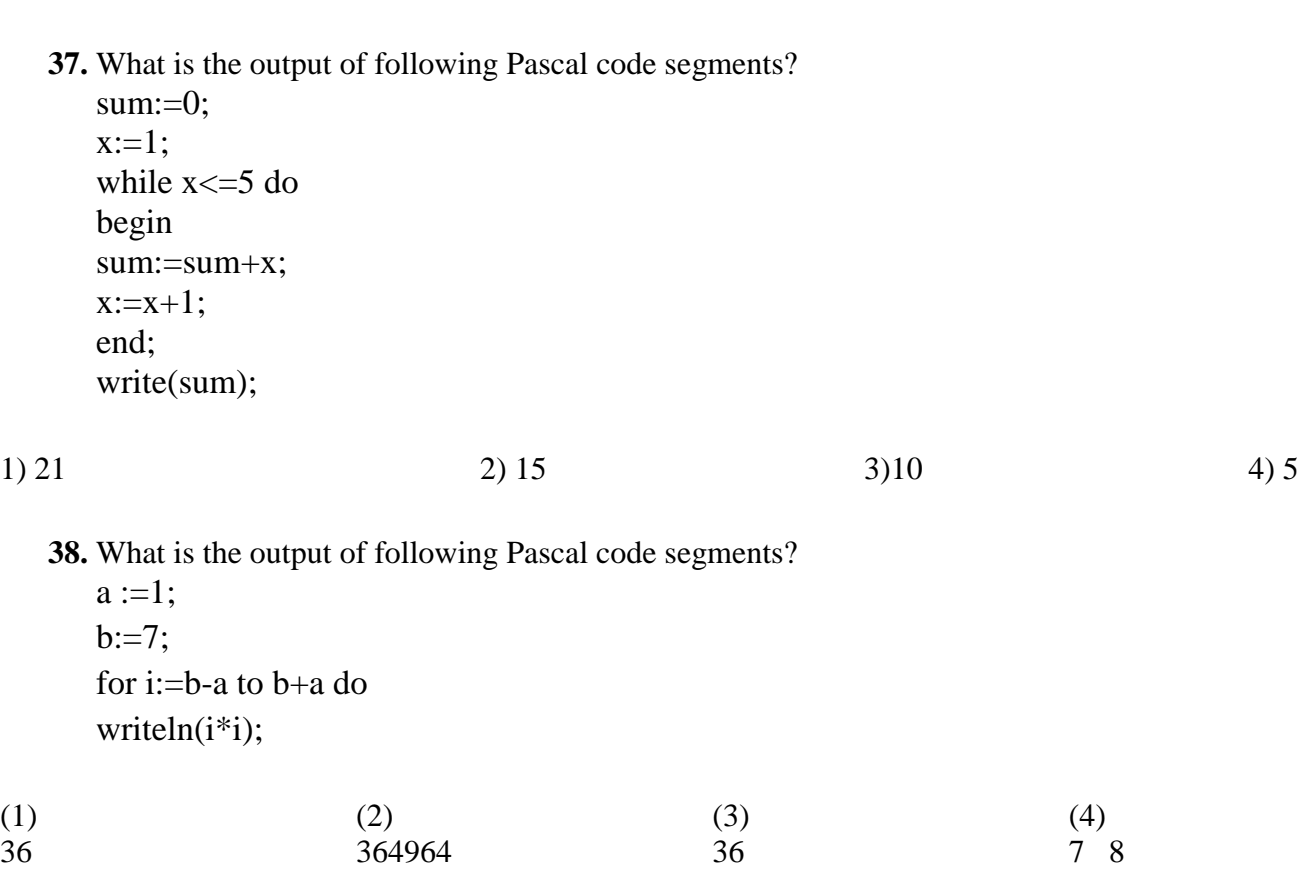

64

49 49

**39.** What is the output of the flow chart?

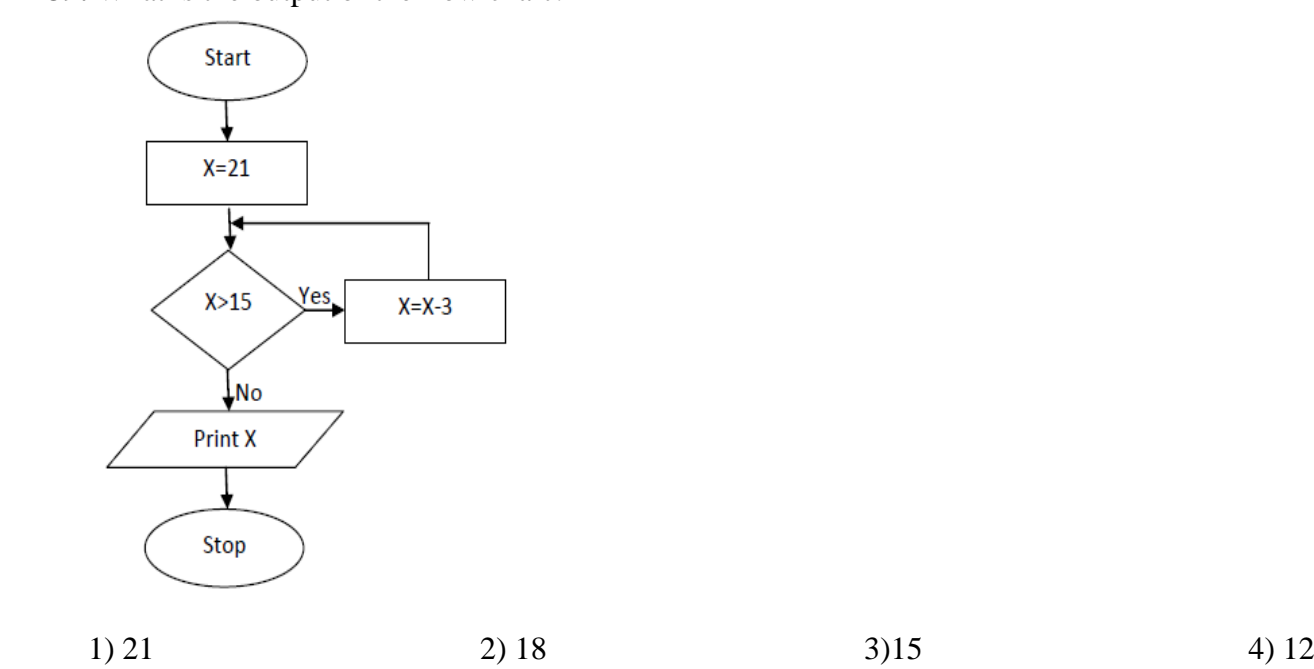

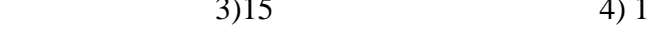

**40.** In the above question (39) if the decision X>15 is changed to X>=15, what is the output?

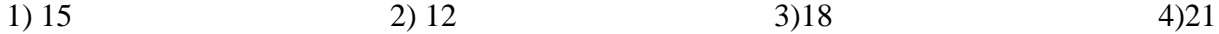

**(40 x 1 =40 Marks)**

### **Part II**

#### **Answer all the five Questions. 1)**

- 1) Identified the input, process and output of QR Code which used in newspapers and magazines?
- 2) Consider the following term labeled from A to D
	- A-Topology C- Bluetooth
	- B- Fiber optics D- e -government

Select the correct examples for the above terms from the given list

[ G2E, WAN, Guided medium, Mesh, Radio waves, Microwaves]

- 3) A) Convert the binary number  $11011011_2$  to octal. Show steps in your calculation.
- 4) Study the following incomplete logic circuit and its incomplete truth table and then answer the question below.

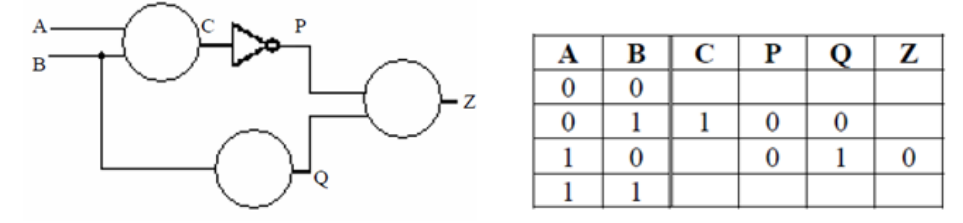

a) Label the gates that are represented by the three circles in the circuit.

b) Complete the truth table, that it matches the logic circuit.

- 5) BCD(Binary Coded Decimal) Coding system used …**A**…bits and it can represent …**B**….symbols. EBCDIC Coding system used …**C**…bits and it can represent …**D**….symbols. Identified the labels A to D.
- 6) Match A with B

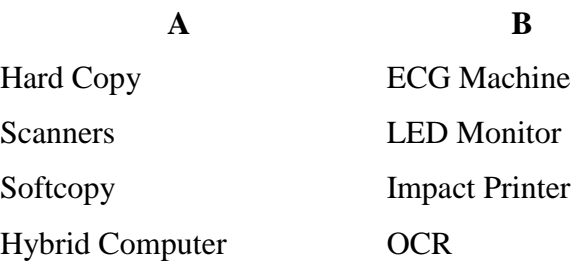

- 7) "The user can create documents using internet as well if the computer does not have a word processing software" write down 2 software user can use this purpose?
- 8) Write down the names of the following transmission media?

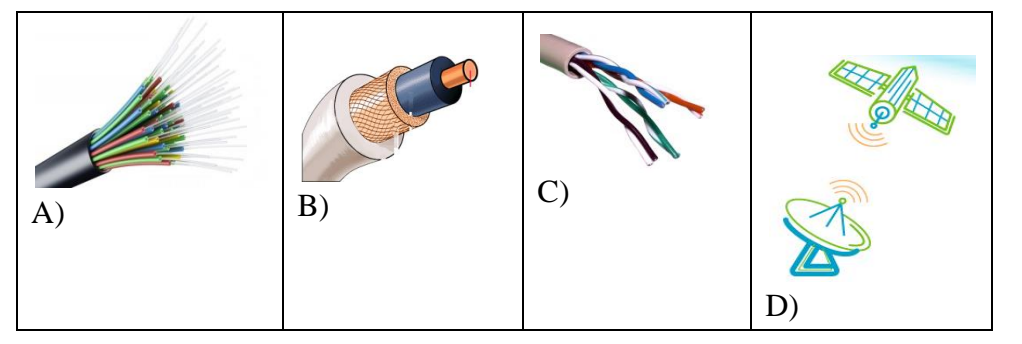

9) State whether following statements are **True** or **False.**

1) Prototyping is a one of the data gathering technique of System development Life Cycle. (-----)

2) Integration testing carried out at the late stage of testing. (-----)

3) In iterative incremental model, the system gets developed more and more, incrementally until the last stage. (-----)

4) Data is opened to lots of threads in computer based information system. (-----)

10) Consider the following pseudo code:

```
X=0Do
  Display '*'
X=X+1While X< 5 
How many times the '*' will be displayed?
```
**2)**

## **(10 x 2 =20 Marks)**

The following spread sheet segment shows average rainfall in Sri Lanka districts in years 2016 and 2017.

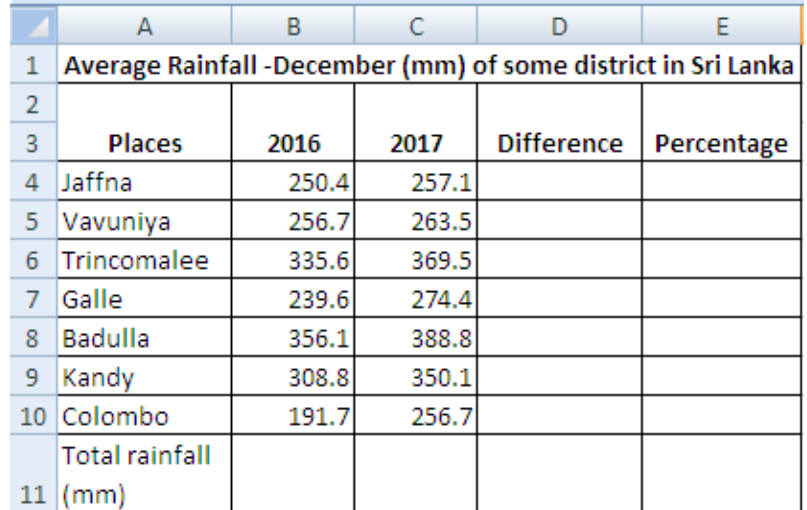

- 1) Write down the formulae that should be in written in cell D4 to find the difference of rainfall between years 2017 and 2016 in Jaffna?
- 2) Write down the formulae that should be in written in cell E4 to calculate the percentage increase of rainfall from 2016 to 2017 for Jaffna?

**Note:** Percentage Increase= (Difference/Value of year 2016) x 100

- 3) Assume that the two formulae entered to cells D4 and E4 are copied to the cell range D5:E10. Write down respectively the two formulae displayed in Cell D10 and E10 that are related to Colombo.
- 4) A formula in the form of =function (cell1:cell2) is written in B11 to calculate the total rainfall in all districts in 2016. Write down the relevant terms for function1, cell1, cell2.
- 5) Name the most suitable chart type in spreadsheet software to show the rainfall of given districts in 2016 and 2017. **(10 Marks)**

**3)** A Company maintains a database with the following tables Employee, Department and Salary. This company has several departments.

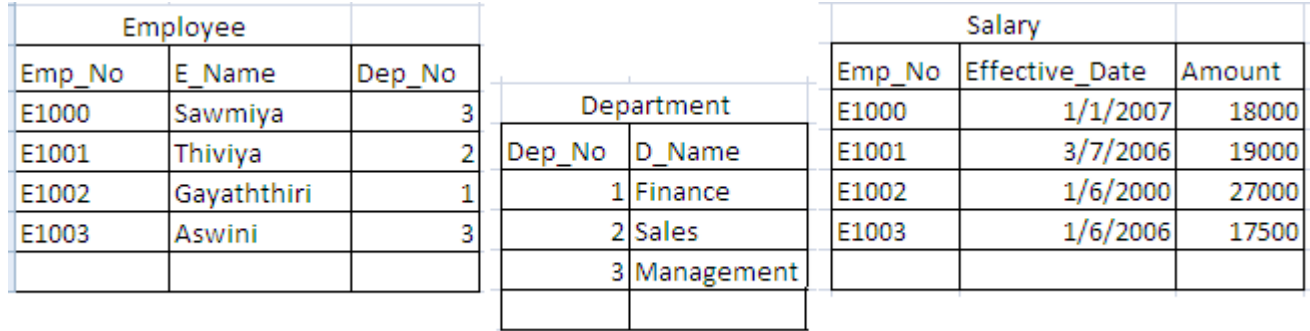

1) List two primary keys with the corresponding table names?

2) List a foreign key with the corresponding table name?

- 3) A new employee Aiswarya joins to Finance Department on 12/03/2018 (Emp\_No:E1004)
	- a) What table(s) need(s) updating? b) Write down the relevant updated record(s)?
- 4) Write down the field names of 'Salary' Table with the proper data type?

5) What tables should be joined to run a query to find the Employee Name who works in 'Sales' department?

**(10 Marks)**

**4)**The following flow chart, pseudo code and Pascal program are show to find the largest number of three numbers A, B and C. Fill the correct word used from 1 to 20 for incomplete flow chart, pseudo code and Pascal program.

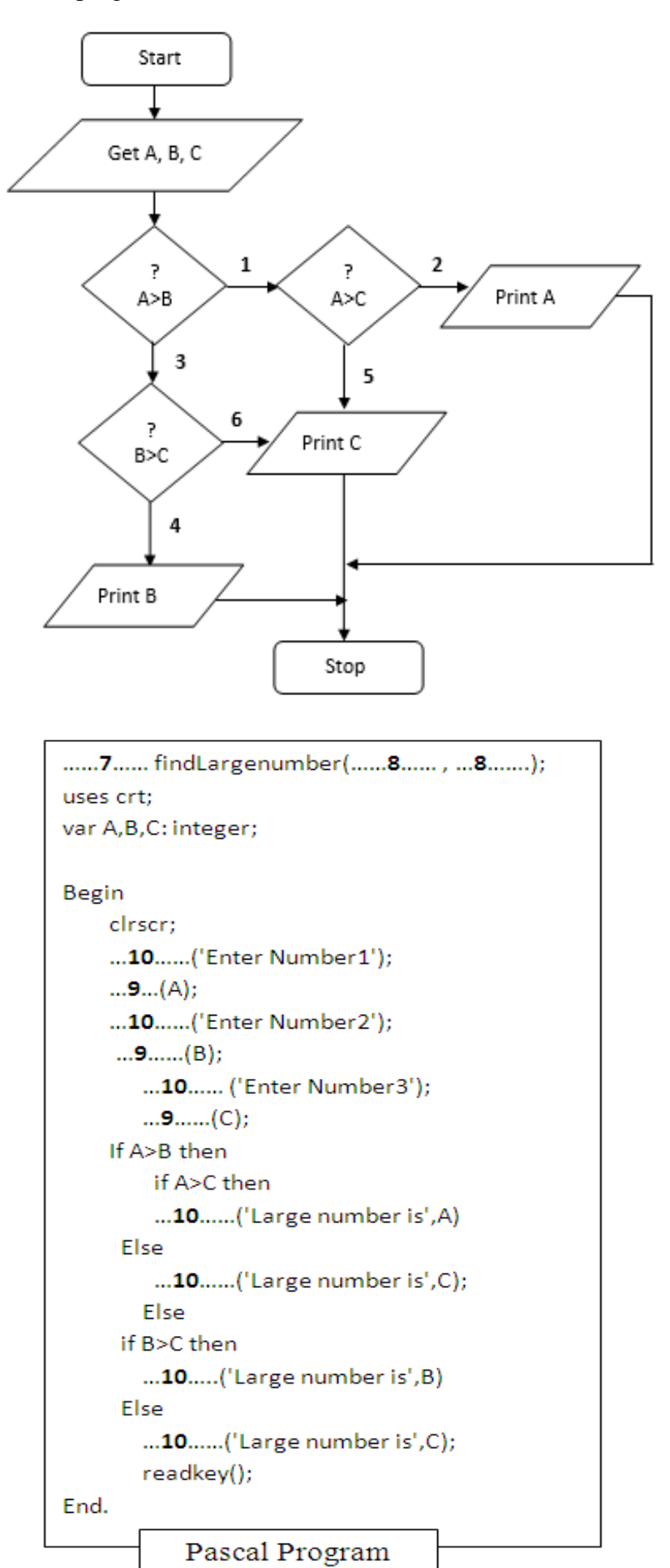

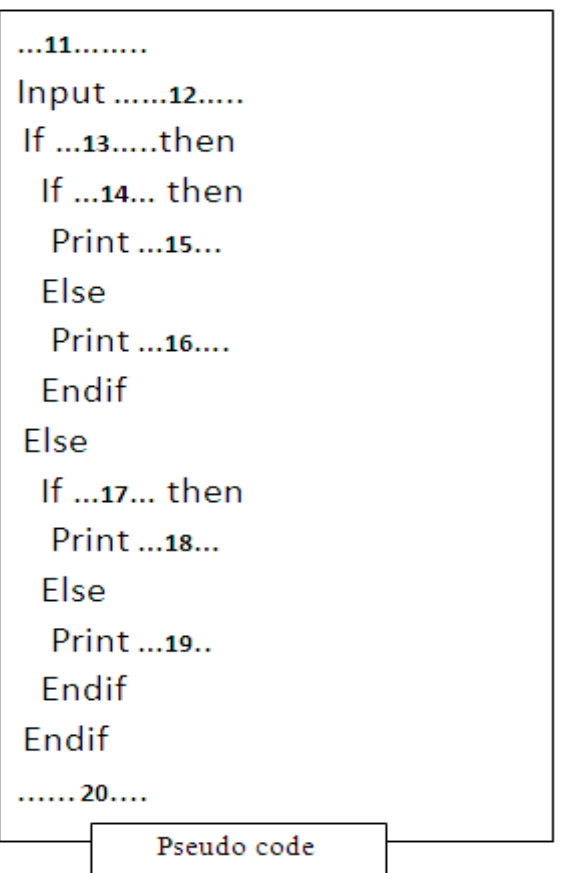

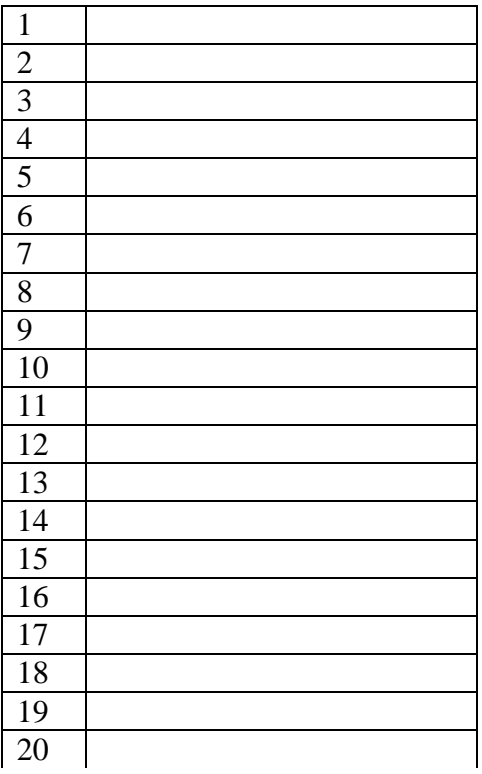

#### Copy the above table

your answer sheet and fill it.

**(20 x 1/2 =10 Marks)**

I) Write down the labels A to D in the waterfall model with suitable terms given below. [Implementation, System Testing, Planning Solution, System Deployment]

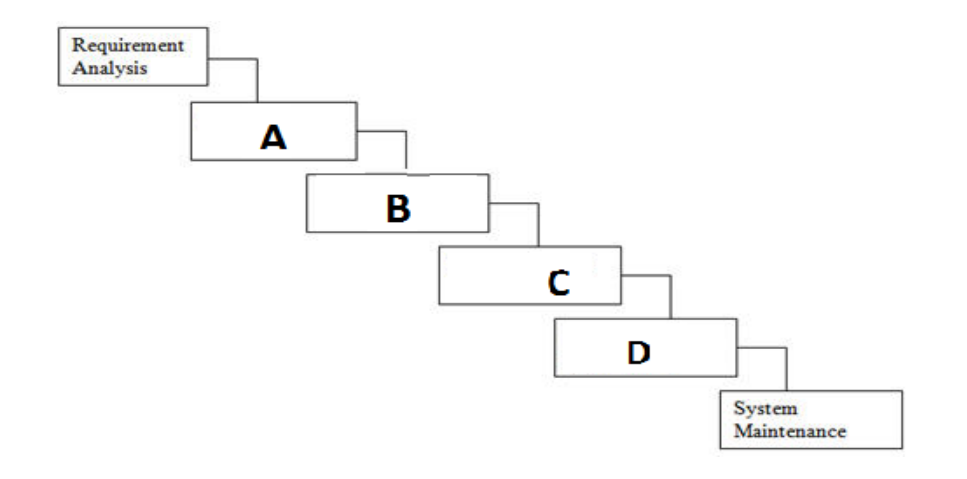

# II) Consider the following scenario related to the development of a School Management Information system.

The principal proposed to introduce a new computerized information system to manage school management operations. **Sajitha** identified the requirements of the proposed system. Then she designed a system that satisfies the requirements. Based on the design made by **Sajitha** , **Kavitha**  programmed(Coding) the software. **Jasintha** tested the software. **Thibishana** installed the system in the school. A few weeks later **Mathula** fixed problems in the new system and modified the software to print analysis summary reports.

- a) Who is involved in the development phase of above system development life cycle?
- b) Which phase of the system development life cycle was carried out by Thibishana?
- c) Which phase of the system development cycle was carried by Jasintha?
- d) Write t**wo** different methods that Sajitha can use to understand the requirements of the proposed system?
- e) Waterfall model is one of the System development life cycle model, write other **two** System development life cycle models which used to develop systems in different ways?

**(10 Marks)**